# Introduction on to Generalized Linear Models (GLM)

## STK3100/STK4100 - August 22th 2016

## Sven Ove Samuelsen/Anders Rygh Swensen

Department of Mathematics, University of Oslo

2015

ヘロト ヘアト ヘビト ヘビト

э

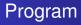

## Plan for first lecture:

- 1. Introduction, Literature, Program
- 2. Examples
- 3. Informal definition of GLM
- 4. Some extensions of GLM
- 5. Plan for for the course

(< ∃) < ∃)</p>

< 🗇 🕨

#### Introduction

- The topic of generalized linear models (with extensions) is central classes of more complicated, but standard models beyond multiple regression / anova.
- In particular we will see how binary data, data on counts, categorical (multinomial) data and longetudinal/panel data can be analyzed in a regression (like) setting.
- The purpose of the course is twofold: first to see how these models can be in real applications but also to understand the mathematical background for the models.

Textbook (literature)

Textbook for GLM : "Generalized Linear Models for Insurance Data" by Piet de Jong og Gillian Z. Heller. Can be purchased in Akademika.

Web page : http://www.actuary.mg.edu.au/research/books/GLMsforInsuranceData Many data sets we will use can be found here.

As earlier we will use data set from many settings: medicine / biology, social science/ economics/ engineering . But a large part will come from insurance.

(本間) (本語) (本語) (二語)

Textbook (literature), cont.

Textbook for for the Generalized Linear Mixed Models ,GLMM: Zuur et al: Mixed Effects Models and Extensions in Ecology with R, 2009. Springer. Available as electronic book.

・ 同 ト ・ ヨ ト ・ ヨ ト

Textbook (literature), cont.

Additional, optional, literature: Julian J. Faraway: Extending the linear model with R. Generalized linear, mixed effect and nonparametric regression models. Chapman & Hall/CRC 2006" The book is available in the science library.

ヘロン 人間 とくほ とくほ とう

1

Statistical software

In the course the R package downloadable from

http://mirrors.sunsite.dk/cran/ will be used. It runs under

the most common operative systems.

Most of the time procedures and functions available in R will be used.

Not much own programming will be necessary.

For a short introduction to  $\ensuremath{\mathbb{R}}$  , see the web page of STK1110 last year, STK1110-h15.

A fine overview of R is the book written by Peter Dahlgaard:

Introductory Statistics with R,2nd ed., 2008, Springer

・ロト ・ 同ト ・ ヨト ・ ヨト … ヨ

#### Example 1: Birth weight and length of pregnancy

|         | Boys           |                     | G              | Girls              |  |
|---------|----------------|---------------------|----------------|--------------------|--|
|         | Length (weeks) | Birth weight (gram) | Length (weeks) | Birth weight (gram |  |
|         | 40             | 2968                | 40             | 3317               |  |
|         | 38             | 2795                | 36             | 2729               |  |
|         | 40             | 3163                | 40             | 2935               |  |
|         | 35             | 2925                | 38             | 2754               |  |
|         | 36             | 2625                | 42             | 3210               |  |
|         | 37             | 2847                | 39             | 2817               |  |
|         | 41             | 3292                | 40             | 3126               |  |
|         | 40             | 3473                | 37             | 2539               |  |
|         | 37             | 2628                | 36             | 2412               |  |
|         | 38             | 3176                | 38             | 2991               |  |
|         | 40             | 3421                | 39             | 2875               |  |
|         | 38             | 2975                | 40             | 3231               |  |
| Average | 38.33          | 3024.00             | 38.75          | 2911.33            |  |

Of interest is the growth per week at the end of the pregnancy and if the is

any difference between boys and girls

Sven Ove Samuelsen/Anders Rygh Swensen

Introduction on to Generalized Linear Models (GLM)

ヘロト ヘワト ヘビト ヘビト

## Scatter plot for Ex 1.

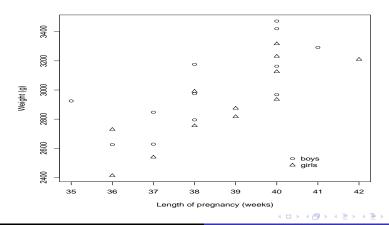

Sven Ove Samuelsen/Anders Rygh Swensen

Introduction on to Generalized Linear Models (GLM)

æ

#### Example 2: Lethal dose for beetles

Around 480 beetles were exposed for eight different concentrations of  $\mathrm{CS}_2$ . The number of deaths for the various concentrations were recorded.

| Dose $(\log_{10} CS_2 mg l^{-1})$ | No | Dead |
|-----------------------------------|----|------|
| 1.6907                            | 59 | 6    |
| 1.7242                            | 60 | 13   |
| 1.7552                            | 62 | 18   |
| 1.7842                            | 56 | 28   |
| 1.8113                            | 63 | 52   |
| 1.8369                            | 59 | 53   |
| 1.8610                            | 62 | 61   |
| 1.8839                            | 60 | 60   |

#### What is the relation of size of dose and mortality?

#### Proportion dead beetles in Ex 2.

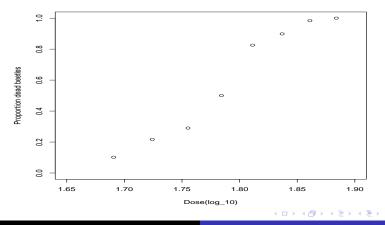

Sven Ove Samuelsen/Anders Rygh Swensen

Introduction on to Generalized Linear Models (GLM)

э

Example 3: number of children among pregnant.

de Jong & Heller, page 15-16: Data for number of children among 141 pregnant women of different ages.

The number increases with age, see figure 1.11 i deJ&H

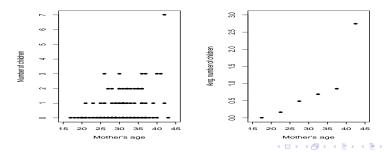

Sven Ove Samuelsen/Anders Rygh Swensen

Introduction on to Generalized Linear Models (GLM)

Example 3b: number of third party claims

de Jong & Heller, side 17: Data over number of claims in 176 geographical regions in New South Wales in a en 12-months period.

Explanative variables, covariates:

- Statistical category, 13 categories
- Number of accidents in the region
- Number of killed and injured
- Size of population

In both examples: the response may be Poisson distributed.

Typical model for Ex 1: Linear regression

For k = 1, ..., 12 and j = 1, 2 (where j = 1 denotes boy and j = 2 denotes girl)

 $y_{jk} =$  birth weight for baby nr. k gender nr. j

 $x_{jk} =$  length of pregnace for baby nr. k gender nr. j

#### assume

$$\mathbf{y}_{j\mathbf{k}} = \alpha_j + \beta \mathbf{x}_{j\mathbf{k}} + \varepsilon_{j\mathbf{k}}$$

where  $\varepsilon_{jk} \sim N(0, \sigma^2)$ , i.e. normally distributed with expectation 0 and same variance  $\sigma^2$  and also independent.

◆□▶ ◆□▶ ◆三▶ ◆三▶ ● ○ ○ ○

Typical model for Ex 1, cont.

Parameters in the linear part:

$$\beta =$$
 slope  
 $\alpha_j =$  intercept for gender j

イロト 不得 とくほと くほとう

3

#### Least squares fit for Example 1.

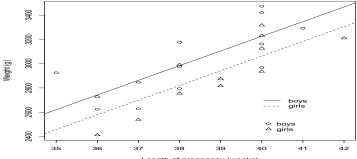

Length of pregnancy (weeks)

Estimates:  $\hat{\alpha}_1 = -1447, \hat{\alpha}_2 = -1610, \hat{\beta} = 121$ 

Sven Ove Samuelsen/Anders Rygh Swensen

Introduction on to Generalized Linear Models (GLM)

#### Alternative formulation Ex. 1

- Linearity:  $E[y_{jk}] = \mu_{jk} = \alpha_j + \beta x_{jk}$
- Constant variance:  $Var[y_{jk}] = \sigma^2$
- Normality assumption:  $y_{jk} \sim N(\mu_{jk}, \sigma^2)$
- Independent responses: y<sub>jk</sub>'s independent

◆□ ▶ ◆□ ▶ ◆ □ ▶ ◆ □ ▶ ◆ □ ● ○ ○ ○

Alternative formulation Ex. 1, cont

I GLM (and STK3100) three first features are modified to

• Linearity after transformation via "link-function" g():

 $g(\mu_{jk}) = \alpha_j + \beta x_{jk}$ 

- Variance may depend on the expectation of the responses.
- Other distributions for the responses: Binomial, Poisson, Gamma, ...

But independent responses are still assumed.

◆□▶ ◆□▶ ◆三▶ ◆三▶ ● ○ ○ ○

## EX. 2: Mortality of beetles

It is reasonable to assume  $y_i$  = number dead beetles for dose  $x_i$  is binomially distributed.  $y_i \sim bin(n_i, \pi_i)$ 

where  $\pi_i$  = probability for beetle dying with dose  $x_i$  and  $n_i$  = number of beetles receiving dose  $x_i$ .

Linear model for  $\pi_i$  fitted with least squares problematic because

- $0 \le \pi_i \le 1$  in contrast to expression  $\alpha + \beta x_i$
- Var(y<sub>i</sub>) = n<sub>i</sub>π<sub>i</sub>(1 π<sub>i</sub>), i.e. non-constant (heteroskedastisc) structure of variance

Usual model for Ex. 2: Logistic regression

Logistic model of regression:

$$\pi_i = \frac{\exp(\alpha + \beta x_i)}{1 + \exp(\alpha + \beta x_i)}$$

Then  $0 \le \pi_i \le 1$ 

Fit the logistic model of regression with Maximum Likelihood (ML).

- Takes into account binomially distributed responses (and non-constant variance)
- Efficient estimators (approximately for large data)

Logistisc regression for Ex. 2: Number of dead beetles

MLE:  $\hat{\alpha} = -60.72, \hat{\beta} = 34.27$ 

Predicted probabilities:  $\hat{\pi} = \frac{\exp(\hat{\alpha} + \hat{\beta}x)}{1 + \exp(\hat{\alpha} + \hat{\beta}x)}$ 

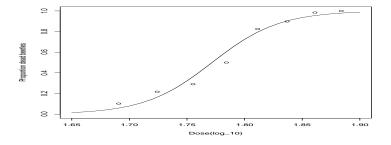

Sven Ove Samuelsen/Anders Rygh Swensen Introduction on to Generalized Linear Models (GLM)

э

Estimating logistic regression

Storvik: "Numerical optimization of likelihoods: Additional literature for STK2120" describes a Newton-Rahpson routine in R for fitting logistisc regression to such observations. This is already

implemented in R. Use commando

glm(cbind(Dead, No-Dead)~Dose, family=binomial)

ヘロン 人間 とくほ とくほ とう

1

## Example of GLM

- glm = Generalized Linear Model
- family=binomial because data binary or binomial.
- For binomial data cbind (Dead, No-Dead) needs "no. successes" (dead) and "no. failures" (No-Dead).

イロト イポト イヨト イヨト 三日

Ex. 3: number of previous children for mothers

 $y_i$  = number of previous children for mother *i*.

Reasonable to assume  $y_i$  Poisson distributed with expectation  $\mu_i$ where  $\mu_i$  depends on  $x_i$  = mothers age.

As in Ex. 2:

- Expectations  $\mu_i > 0$
- Variance of  $y_i$  equals  $\mu_i$ , i.e. non-constant variance

イロト イポト イヨト イヨト 三日

Ex. 3: number of previous children for mothers, cont.

Usual solution: Poisson-regression

$$y_i \sim \mathsf{Po}(\mu_i)$$
 where  $\mu_i = \exp(\alpha + \beta x_i)$ 

This is also a GLM and can be fitted with the glm-routine.

Only have to specify that data is assumed to be Poisson distributed with family=poisson

ヘロト ヘアト ヘビト ヘビト

E

#### Poisson-regression for Ex. 3

MLE for  $(\alpha, \beta)$ :  $(\hat{\alpha}, \hat{\beta}) = (-4.0895, 0.1129)$ 

Fitted expectations:  $\hat{\mu}_i = \exp(\hat{\alpha} + \hat{\beta}x_i)$ 

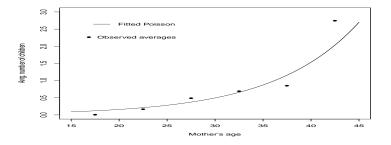

Sven Ove Samuelsen/Anders Rygh Swensen

Introduction on to Generalized Linear Models (GLM)

## Definition of GLM

Independent responses  $y_1, y_2, \ldots, y_n$ 

Vectors of covariates  $\mathbf{x}_1, \mathbf{x}_2, \ldots, \mathbf{x}_n$ 

where  $\mathbf{x}_i = (x_{i1}, x_{i2}, \dots, x_{ip})$  is *p*-dimensional

A GLM = Generalized Linear Model is defined by the following three components:

◆□ ▶ ◆□ ▶ ◆ □ ▶ ◆ □ ▶ ● □ ● ● ● ●

Definition of GLM, cont.

y<sub>1</sub>, y<sub>2</sub>,..., y<sub>n</sub> has a distribution belonging to an exponential family

(Exponential families will be defined later, suffices to know that normal-, binomial-, Poisson-, gamma-distributions belong to the exponential family)

- Linear components (predictors)  $\eta_i = \beta_0 + \beta_1 x_{i1} + \dots + \beta_p x_{ip}$
- Link function g(): The expectation μ<sub>i</sub> = E[y<sub>i</sub>] is related to the linear component by g(μ<sub>i</sub>) = η<sub>i</sub>

## Linear regression is a GLM

- Responses (y<sub>i</sub>-er) from normal distribution
- Linear component  $\eta_i = \beta_0 + \beta_1 x_{i1} + \cdots + \beta_p x_{ip}$
- $E[y_i] = \mu_i = \eta_i$ , i.e link function  $g(\mu_i) = \mu_i$  is the identity function

In particular R-commands lm for linear regression and glm essentially the same, only a bit different output.

Linear regression is in particular default-specification of glm

イロト 不得 とくほ とくほ とうほ

#### Ex. 1: Birth weights

> lm(vekt~sex+svlengde)

Call:

lm(formula = vekt ~ sex + svlengde)

Coefficients:

| (Intercept) | sex    | svlengde |
|-------------|--------|----------|
| -1447.2     | -163.0 | 120.9    |

イロン 不得 とくほ とくほう 一日

#### Ex. 1: Birth weights

> glm(vekt~sex+svlengde)

Call: glm(formula = vekt ~ sex + svlengde)

Coefficients:

| (Intercept) | sex    | svlengde |
|-------------|--------|----------|
| -1447.2     | -163.0 | 120.9    |

Degrees of Freedom: 23 Total (i.e. Null); 21 Residual Null Deviance: 1830000 Residual Deviance: 658800 AIC: 321.4

イロン 不得 とくほ とくほう 一日

#### Logistisc regression is GLM

- Responses ( $y_i$ 's) binomially distributed bin $(n_i, \pi_i)$
- Linear component  $\eta_i = \beta_0 + \beta_1 x_{i1} + \cdots + \beta_p x_{ip}$

•  $\mathsf{E}[y_i]/n_i = \pi_i = \frac{\exp(\eta_i)}{1 + \exp(\eta_i)}$ , so that link function  $g(\pi_i) = \log(\frac{\pi_i}{1 - \pi_i})$ 

Denote  $g(\pi) = \log(\frac{\pi}{1-\pi}) = \operatorname{logit}(\pi)$  as logit-function.

◆□ ▶ ◆□ ▶ ◆ □ ▶ ◆ □ ▶ ◆ □ ● ○ ○ ○

Logistic regression is GLM, cont.

```
> glm(cbind(Dode,Ant-Dode)~Dose,family=binomial)
```

```
Call: glm(formula = cbind(Dode, Ant - Dode) ~ Dose, family = binomial)
Coefficients:
(Intercept) Dose
```

```
-60.72 34.27
```

```
Degrees of Freedom: 7 Total (i.e. Null); 6 Residual
Null Deviance: 284.2
Residual Deviance: 11.23 ATC: 41.43
```

< □ > < □ > < □

#### Poisson regression is a GLM

- Response  $y_i \sim Po(\mu_i)$
- Linear component  $\eta_i = \beta_0 + \beta_1 x_{i1} + \cdots + \beta_p x_{ip}$
- E[y<sub>i</sub>] = μ<sub>i</sub> = exp(η<sub>i</sub>), i. e. link function g(μ<sub>i</sub>) = log(μ<sub>i</sub>) is the ( natural) logarithmic function.

◆□ ▶ ◆□ ▶ ◆ □ ▶ ◆ □ ▶ ● □ ● ● ● ●

#### Poisson regression is a GLM, cont.

```
> glm(children~age,family=poisson)
```

Call: glm(formula = children ~ age, family = poisson)

Coefficients:

(Intercept) age

-4.0895 0.1129

Degrees of Freedom: 140 Total (i.e. Null); 139 Residual Null Deviance: 194.4 Residual Deviance: 165 AIC: 290

◆□ ▶ ◆□ ▶ ◆ □ ▶ ◆ □ ▶ ● □ ● ● ● ●

#### Some extensions

Other GLM's:

- Count data with negative binomial distribution: Over dispersion.
- Continuous, non-normal responses: gamma-, inverse gaussian distributions

These will be considered.

ヘロト ヘアト ヘビト ヘビト

э

Some other extensions

Extensions of GLM:

- Multinomial responses (ordinal and nominal)
- Life time data
- Analysis of dependent data, GLMM
- Generalized additive models (GAM)

We will consider multinomial responses and GLMM.

イロト イポト イヨト イヨト

Example 4: Growth of trees and ozone exposure

Growth for two groups of trees is recorded at five different points of time. Of the trees 54 are located in an environment with heavy traffic and 25 trees are a control group. In total there are 395 measurements  $y_{i,j}$ ,  $i = 1, \dots, 79$ ,  $j = 1, \dots, 5$ .

<ロ> <同> <同> <三> <三> <三> <三> <三</p>

#### Plot of 10 profiles in each group

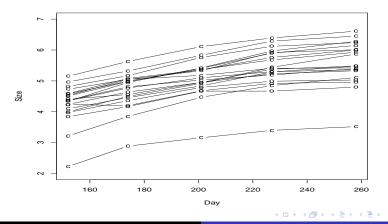

Sven Ove Samuelsen/Anders Rygh Swensen

Introduction on to Generalized Linear Models (GLM)

## Plot of average profiles

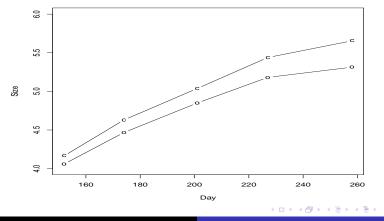

Sven Ove Samuelsen/Anders Rygh Swensen

Introduction on to Generalized Linear Models (GLM)

ъ

## Exposure of ozone

Linear mixed-effects model fit by maximum likelihood

```
Random effects.
 Formula: ~1 + Time | tree
 Structure: General positive-definite, Log-Cholesky parametrization
           StdDev
                       Corr
(Intercept) 0.790968468 (Intr)
          0.002487428 -0.649
Time
Residual 0.162608831
Fixed effects: size ~ Time + factor(treat) * Time
                            Value Std.Error DF t-value p-value
                        2.1217179 0.17806707 314 11.915274 0.0000
(Intercept)
                        0.0141472 0.00063379 314 22.321782 0.0000
Time
factor (treat) ozone
                        0.2216775 0.21537748 77 1.029251 0.3066
Time:factor(treat)ozone -0.0021385 0.00076658 314 -2.789663 0.0056
                                                         ・ロト ・ 同ト ・ ヨト ・ ヨト … ヨ
```

Sven Ove Samuelsen/Anders Rygh Swensen Introduction on to Generalized Linear Models (GLM)

Survey of textbook by de Jong & Heller

- Chapter 1: Introduction, Data examples: will not be treated in detail
- Chapter 2: Diverse distributions: with some exceptions known before
- Chapter 3: Exponential classes, ML-estimation
- Chapter 4: Linear modeling (mainly known from STK1110/STK2120)
- Chapter 5: Generalized linear models

ヘロン 人間 とくほ とくほ とう

э

Survey of textbook by de Jong & Heller, cont.

- Chapter6: Count data (Poisson regression, over dispersion)
- Chapter 7: Categorical responses (binomial data, multinomial data)
- Chapter 8: Continuous responses
- Chapter 9: Correlated data
- Chapter 10: Extensions

ヘロト ヘアト ヘビト ヘビト

3

Plan for course, STK3100/STK4100

Will follow the textbook of de Jong & Heller, but not in all details, and not in sequence. Also some parts must be supplemented. In the last part of the course we will treat GLMM and the relevant material in Zuur et al.

Approximate plan for first lectures:

ヘロン 人間 とくほ とくほ とう

1

Plan for course, STK3100/STK4100, cont.

- Introduction, today!
- Chapter 4. Linear models, mainly repetition of STK1110/STK2120, Friday August 26th
- Chapter 3: Exponential classes, August 29th.
- Chapter 5: GLM and ML-theory September 5th.
- Chapter 7: Binomial and binary data
- Chapter 6: Count data

イロト イポト イヨト イヨト

Plan for course, STK3100/STK4100, cont.

- Chapter 7: Multinomial data
- Chapter 8: A little of continuous responses
- Extensions: Correlated data and GAM, material from Zuur et al. chapters 6, 7 and 13.

ヘロト ヘアト ヘビト ヘビト

1